# L'analyse des risques

Ce cours vous est proposé par Deborah Arnold et Pascal Corbel, Université Paris-Saclay, et AUNEGe, l'Université Numérique en Économie Gestion.

## Table des matières

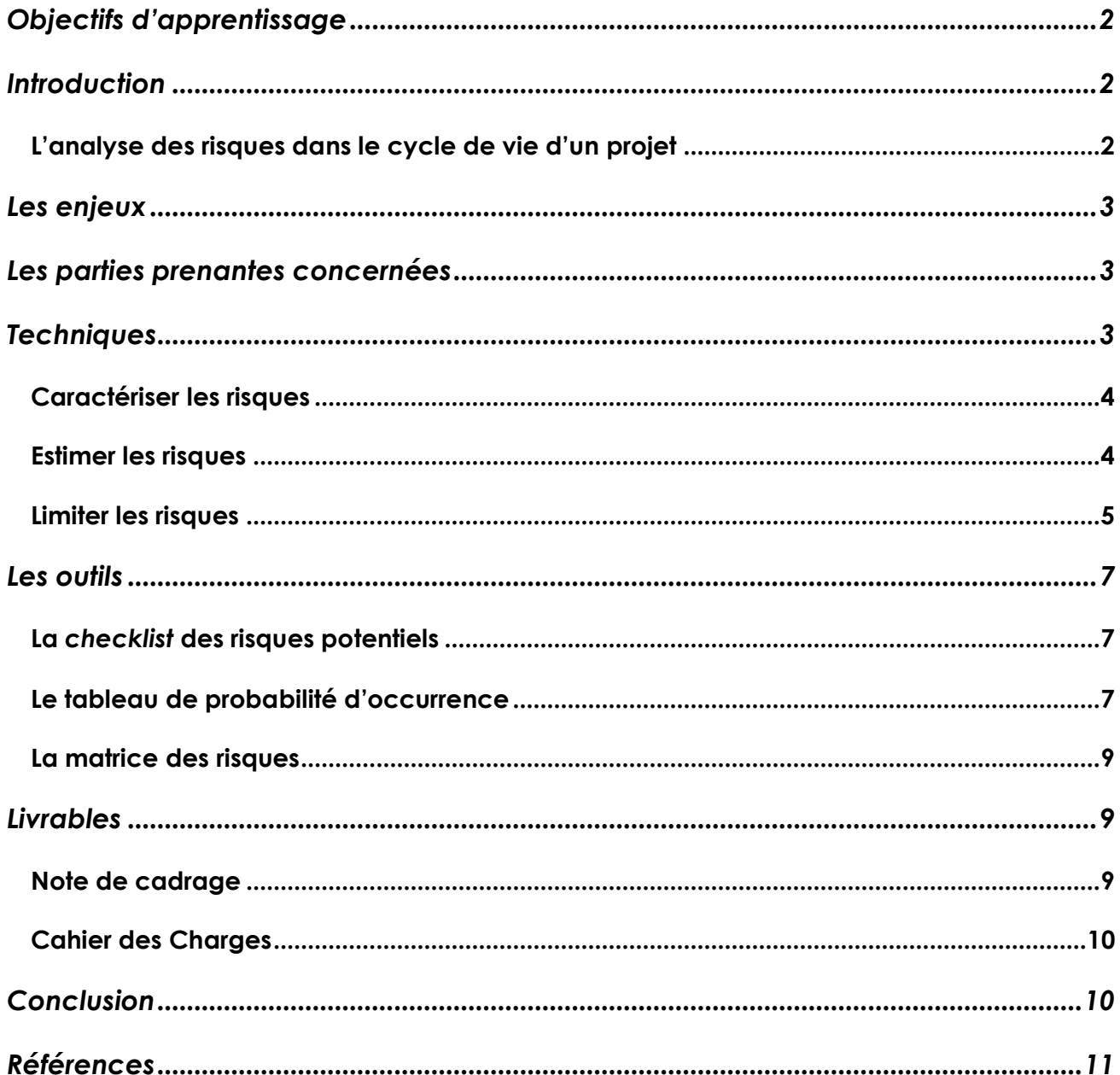

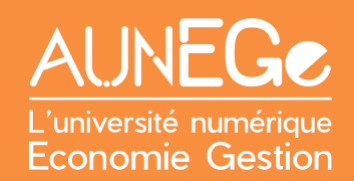

## <span id="page-1-0"></span>Objectifs d'apprentissage

A l'issue de ce cours, vous serez en mesure :

- De situer l'analyse des risques dans le cycle de vie d'un projet
- De comprendre les enjeux de l'analyse des risques
- − D'identifier les parties prenantes concernées par l'analyse des risques
- − D'identifier les outils et techniques à mobiliser pour analyser les risques

## <span id="page-1-1"></span>Introduction

Un projet est par définition limité dans le temps. Il a une date de début et de fin. Lors son existence, un projet passe par plusieurs étapes ou phases, ce que nous appelons son cycle de vie.

Dans ce cours, nous allons situer l'analyse des risques dans la phase d'avant-projet avant d'aborder les enjeux, les parties prenantes concernées, les techniques et outils à mobiliser et les livrables. Enfin, nous illustrons l'analyse des risques par un exemple concret.

### <span id="page-1-2"></span>L'analyse des risques dans le cycle de vie d'un projet

Comme son nom l'implique, l'avant-projet est la première phase dans le cycle de vie d'un projet. Toute idée, aussi bonne soit-elle, n'a pas toujours vocation à voir le jour en tant que projet. Une **analyse des risques** menée en amont du lancement du projet fournit un importante aide à la prise de décision, ainsi qu'un outil pratique pour la gestion des risques en cours de projet.

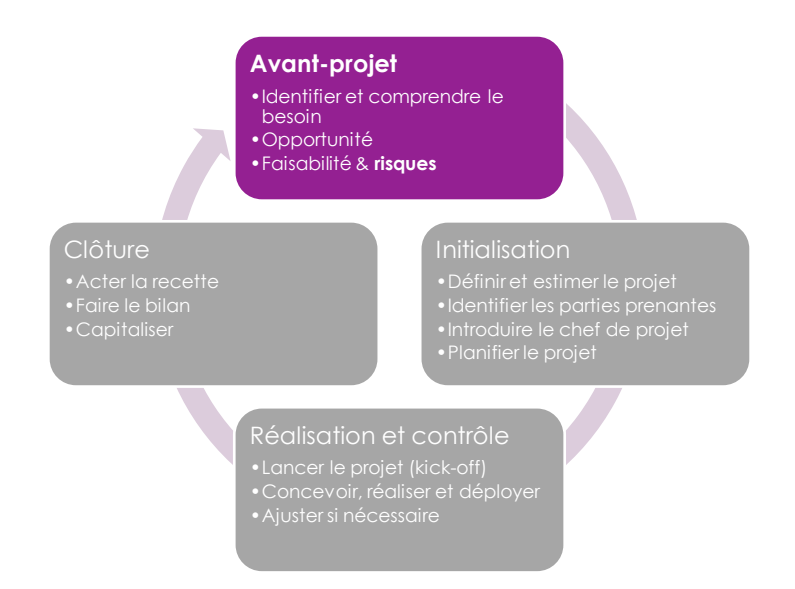

<span id="page-1-3"></span>*Figure 1 : L'analyse des risques dans la phase d'avant-projet*

Tout projet comporte des risques. Ces derniers peuvent concerner le résultat final (par exemple, l'échec du lancement pour un projet de nouveau produit) ou le processus (par exemple un retard dans la livraison de certains modules). Les deux sont toutefois liés (l'échec d'un produit peut être dû à une insuffisante prise en compte des besoins des utilisateurs dans les premières étapes d'un projet).

L'analyse des risques menée durant la phase de préparation d'un projet a deux buts :

- Alimenter la décision de lancer ou non ce dernier :
- Si le projet est lancé, gérer les risques, c'est-à-dire réduire leur probabilité d'occurrence et leurs effets en cas de survenance du risque.

## <span id="page-2-0"></span>Les enjeux

A ce stade il s'agit d'abord de « vendre » le projet en interne pour convaincre la hiérarchie avant d'influencer les parties prenantes externes. Il faut donc prouver que vous avez envisagé et anticipé les risques susceptibles d'impacter le projet, et que vous avez mis en place une stratégie pour les limiter.

Toutefois, l'analyse des risques seule ne permet pas la prise de décision – elle doit être associée à d'autres études telles l'analyse des besoins, l'étude d'opportunité et l'étude de faisabilité abordées dans d'autres cours de cette série.

## <span id="page-2-1"></span>Les parties prenantes concernées

La **Maîtrise d'Ouvrage (MOA)** : le client du projet ou commanditaire, qui décide de l'intérêt stratégique de mener à bien ce projet.

L'**Assistance à Maîtrise d'Ouvrage (AMOA)**, qui va aider la MOA pour des tâches chronophages ou précises.

**Le client final du résultat d'un projet** : celui qui va utiliser ce résultat.

A ce stade, un **chef de projet** n'a pas toujours été nommé. Si un tel rôle est déjà en place, il remplira davantage les fonctions d'AMOA que de Maîtrise d'Œuvre (MOE) tant que le projet n'aura pas été acté ou lancé officiellement.

## <span id="page-2-2"></span>**Techniques**

Vous allez donc vous projeter dans un rôle d'AMAO, en vous appuyant sur différents outils pour mener l'analyse des risques. Mais tout d'abord, passons en revue les différentes techniques à appliquer.

## <span id="page-3-0"></span>Caractériser les risques

Le risque se distingue de l'incertitude par le fait qu'il est probabilisable. MacCrimmon et Wehrung (1986) proposent de prendre en compte trois éléments clés :

- La magnitude de la perte (en cas de concrétisation du risque) nous parlerons aussi d'impact ou de gravité dans la suite de cette leçon
- La probabilité d'occurrence
- Le degré d'exposition

Le troisième élément relève déjà du traitement du risque (mutualisation, assurance). Au stade du diagnostic, on mesure surtout les deux premières dimensions.

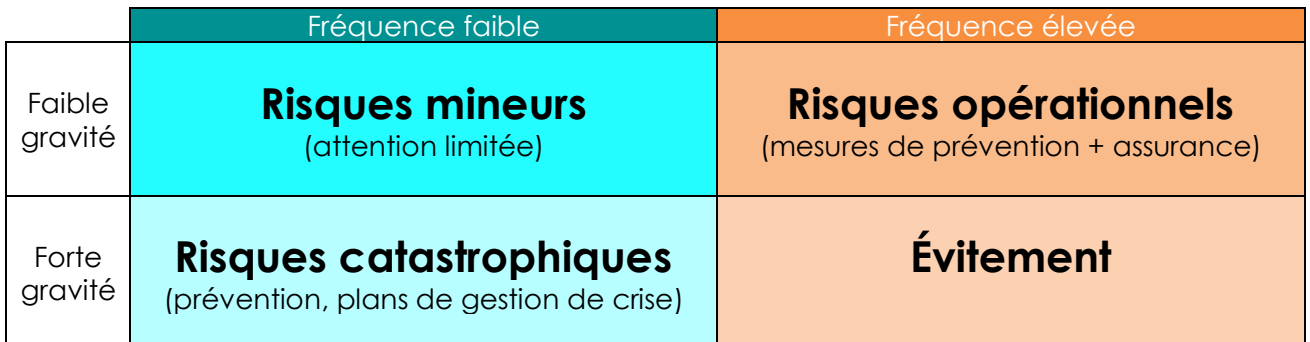

#### *Figure 2 : Typologie des risques*

*Adapté de O. Hassid, La gestion des risques, Dunod, 2008, p.55-56*

<span id="page-3-2"></span>La gestion des risques va consister à identifier les risques, les caractériser et mettre en place des mesures pour les limiter. Dans le cadre de la gestion de projets, beaucoup d'entreprises systématisent cette démarche à travers l'AMDEC (analyse des modes de défaillance, de leurs effets et de leur criticité).

### <span id="page-3-1"></span>Estimer les risques

Les moyens sont très variés, en fonction de la nature du risque. Certaines évaluations se font avant le lancement d'un projet (ex. implantation à l'étranger, fusion, mise en œuvre d'une nouvelle technologie…). D'autres se font dans le cadre des opérations de l'entreprise.

On utilise notamment :

- Des visites de contrôle
- Des enquêtes
- Des audits
- Des retours d'expérience

#### Les limites de l'évaluation des risques

- **Les limites cognitives**
	- o Rationalité limitée = limitation du champ des possibles (ex. La possibilité d'une pandémie du type de celle du Covid-19 avait déjà été établie, mais aucun pays ne s'y était réellement préparé car les responsables excluaient cela du champ des possibles ou y accordaient une probabilité d'occurrence tellement faible que cela ne justifiait pas le coût des mesures nécessaires pour limiter la probabilité d'occurrence ou la magnitude des pertes)
	- o Effets psychologiques : filtre des informations allant à l'encontre de ses convictions mais aussi de son comportement (ex. biais de sur-confiance)
- **Les limites organisationnelles**
	- o Rétention d'information liée aux systèmes d'évaluation ou aux jeux de pouvoirs internes
- **Les limites éthiques**
	- o Qui restreignent par exemple le contrôle que l'on peut exercer sur ses salariés

### <span id="page-4-0"></span>Limiter les risques

#### Limiter la probabilité d'occurrence

Il s'agit ici de prévention. Celle-ci prend plusieurs formes, souvent complémentaires :

- **Individuelle** (ex : formation des salariés)
- **Organisationnelle** (ex : procédures à suivre)
- **Techniques** (ex : dispositifs de sécurité)

Les dispositifs de prévention sont souvent négligés, notamment pour les risques à faible probabilité car ils sont coûteux et leur efficacité ne peut être démontrée que par défaut (en cas de défaillance).

#### Limiter les conséquences en cas de survenance

#### *Limiter la magnitude de la perte*

Il s'agit de limiter les conséquences en cas de matérialisation du risque. Dans les cas les plus graves, cela relève de la gestion de crise. Mais d'une manière générale, il est possible de limiter les dégâts liés à la survenance d'un risque.

Au niveau des risques accidentels (qui sont présents dans certains projets, ex. BTP) :

- En mettant en place des équipes spécialisées sur place (par exemple : médecins, pompiers)
- En prévoyant des procédures en cas d'accident et en formant les salariés à ces dernières
- En mettant en place du matériel adéquat (par ex. détecteurs de fumée, extincteurs), voire des dispositifs automatiques de sécurité
- En prévoyant un suivi psychologique après un accident ou une agression

Au niveau des risques liés à la gestion de tout projet (liste non exhaustive) :

- En prévoyant des clauses d'exclusion et en négociant des pénalités de retard limitées
- En segmentant l'information de sorte qu'une fuite d'information ne soit que partielle
- En mettant en place une communication adéquate pendant et après un évènement négatif (par exemple dans le cadre d'un risque informationnel)

#### *Limiter le degré d'exposition*

Il est possible de limiter le degré d'exposition en externalisant tout ou partie du risque. Cela passe notamment :

- Par la sous-traitance (ex. nucléaire)
- Par l'assurance

Le risque est alors de négliger la prévention. D'où l'incorporation d'obligations et d'incitations dans les contrats d'assurance. Mais l'externalisation du risque n'est le plus souvent que partielle.

- Dans le cas de la sous-traitance : effet sur l'image (ex. EDF, Nike)
- Dans le cas de l'assurance : prise en charge uniquement des dommages directs

## <span id="page-6-0"></span>Les outils

### <span id="page-6-1"></span>La *checklist* des risques potentiels

Il s'agit de lister les risques, tout en les classant par type et en identifiant la personne ou le rôle responsable de la gestion du risque en question.

Regardons cet exemple pour un projet de création de MOOC dans le cadre du projet eLene4Life.

| <b>Numéro</b> | <b>Risque</b>                                                            | Pilote risque          |
|---------------|--------------------------------------------------------------------------|------------------------|
|               | Risques scientifiques et techniques                                      | Chef de projet (MOE)   |
| 101           | Défaillance de la plate-forme de MOOC                                    | Responsable technique  |
| 102           | Mauvaise qualité des vidéos                                              | Responsable production |
| 103           | Non-respect des consignes par les rédacteurs de<br>contenus pédagogiques | Responsable production |
|               | Risques liés au sous-traitants                                           | Chef de projet (MOE)   |
| 201           | Pérennité de l'hébergement de la plate-forme de<br><b>MOOC</b>           | MOE et MOA             |
|               | Risques humains et organisationnels                                      | Chef de projet (MOE)   |
| 301           | Non-respect des délais de production                                     | Responsable production |
| 302           | Départs de personnels clés                                               | <b>MOE</b>             |
| 303           | Inscriptions insuffisantes                                               | <b>MOE</b>             |

*Tableau 1 : Checklist des risques potentiels*

## <span id="page-6-3"></span><span id="page-6-2"></span>Le tableau de probabilité d'occurrence

La *checklist* des risques potentiels permet d'identifier les risques, mais n'aide pas le chef de projet à les gérer. Le tableau de probabilité d'occurrence est donc un outil plus développé à cet égard.

Ce tableau a pour objectif :

- De prioriser les facteurs de risque
- D'ordonnancer les risques selon leurs impacts respectifs.

Le chef de projet ou l'AMOA va utiliser une échelle à trois niveaux pour évaluer la probabilité d'occurrence du risque (Po) ainsi que son niveau d'impact (I).

- **E** (élevé) = hautement probable
- **M** (moyen) = probabilité proche de la moyenne
- **F** (faible) = probabilité proche de zéro

Ce tableau permet de calculer le poids total de chaque risque (R)

#### $R = Pox1$

Reprenons l'exemple du MOOC eLene4Life.

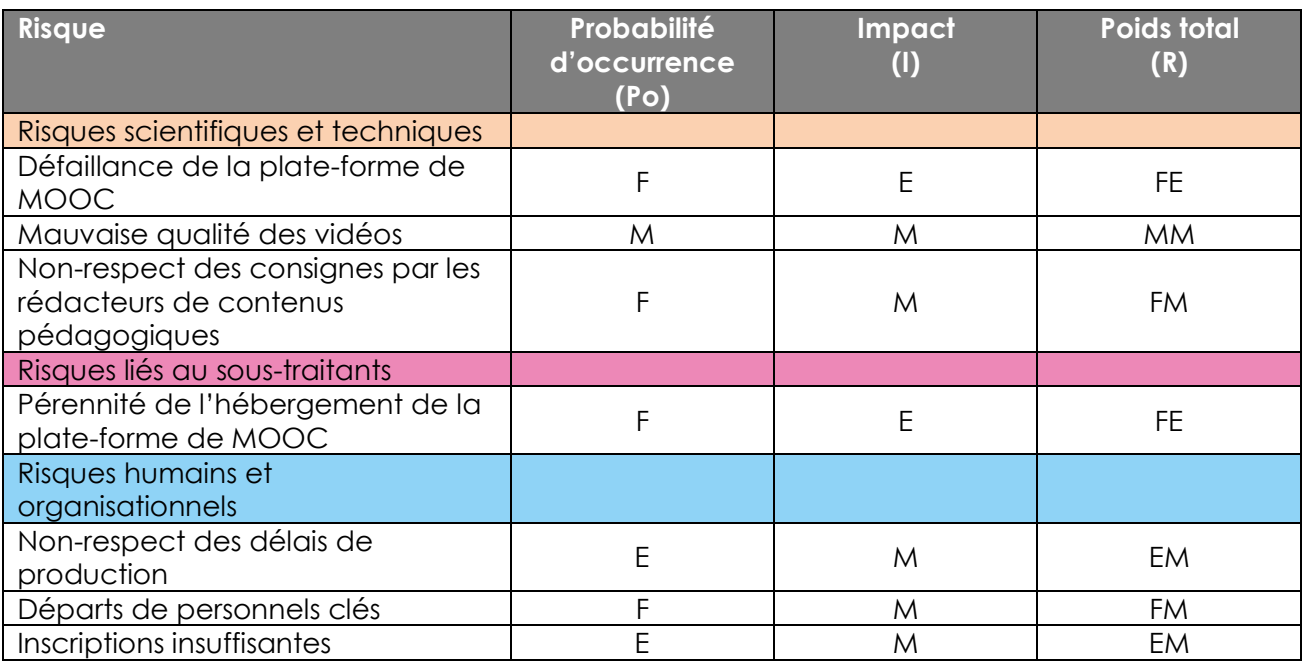

*Tableau 2 : Tableau de probabilité des risques*

<span id="page-7-0"></span>L'analyse de ce tableau permet au chef de projet de définir les ressources à mobiliser pour chaque risque (temps, budget, personnes). Aux deux extrêmes, un risque à probabilité élevé associé à un impact élevé (EE) mérite toute l'attention du chef de projet, tandis qu'un risque à probabilité faible associé à un impact faible (FF) nécessitera moins d'attention et de ressources.

Dans le cas des risques à probabilité et impact élevés, il convient de mener à bien une étude approfondie permettant d'en limiter la probabilité d'occurrence et l'impact et/ou le degré d'exposition de votre organisation. Si aucun moyen n'est trouvé, la détection d'un risque de ce type est susceptible de conduire à ne pas lancer le projet.

Mais comme vous pouvez le constater, dans notre exemple, aucun des risques ne tombe dans ces deux catégories.

Pour tous les risques critiques, il est conseillé de mener une analyse approfondie des facteurs susceptibles de favoriser la survenance du risque. Cela permet :

- En amont, de réduire la probabilité d'occurrence, voire l'impact potentiel ;
- Pendant le projet, de surveiller les facteurs susceptibles de rendre un risque plus probable ou plus grave, au risque de changer de case dans le tableau ci-dessous.

### <span id="page-8-0"></span>La matrice des risques

Un troisième outil, la matrice des risques, mobilise les résultats de la *checklist* et du tableau de probabilité des occurrences.

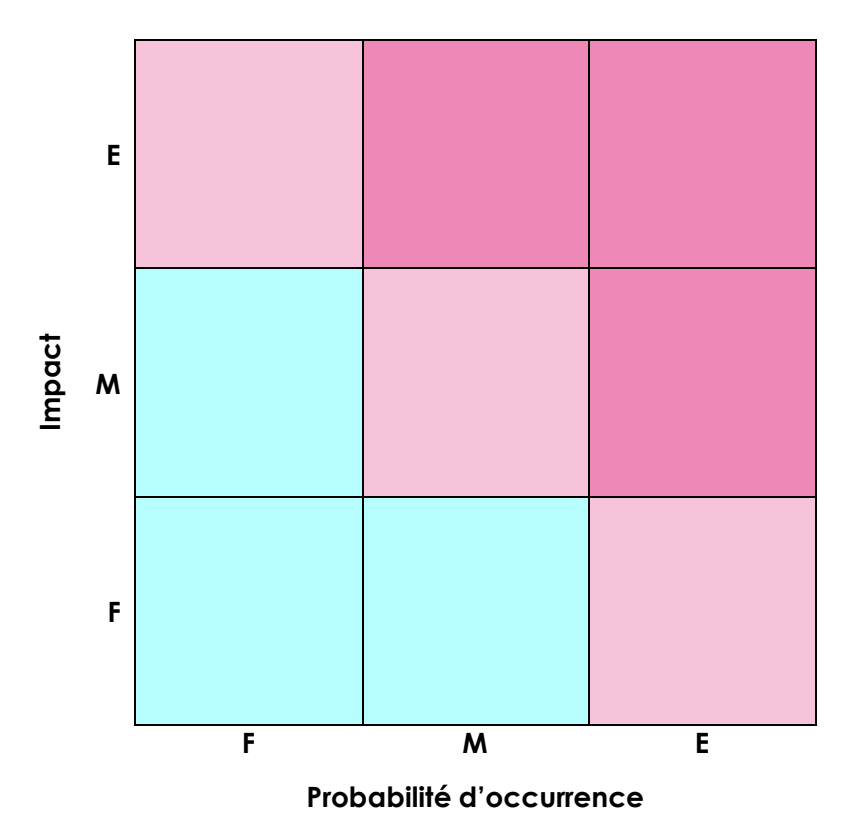

*Figure 3 : Matrice des risques*

<span id="page-8-3"></span>En plaçant chaque risque dans la matrice, nous voyons immédiatement ceux qui nécessitent l'affectation de ressources pour les gérer.

## <span id="page-8-1"></span>Livrables

**Rappel** : un livrable peut aussi bien être un produit réalisé dans le cadre d'un projet qu'un document de travail, ce qui est le cas de la note de cadrage et du Cahier des Charges.

### <span id="page-8-2"></span>Note de cadrage

L'analyse des risques sera insérée dans la note de cadrage. Il permet de rassurer le commanditaire de la bonne compréhension des risques et de l'anticipation des mécanismes et des ressources pour pouvoir les gérer une fois le projet lancé.

## <span id="page-9-0"></span>Cahier des Charges

Un résumé de l'analyse des risques peut aussi être intégré au Cahier des Charges. Il servira ainsi de référence à l'ensemble de l'équipe projet, et sera un outil d'une grande utilité pour le chef de projet en cours de réalisation du projet.

## <span id="page-9-1"></span>Conclusion

Dans ce cours, nous avons situé l'analyse des risques dans le cycle de vie d'un projet, à savoir dans la phase d'avant-projet. Nous avons abordé ses enjeux et identifié les parties prenantes concernées. Nous avons aussi présenté les techniques et outils à mobiliser : la *checklist* des risques potentiels, le tableau de probabilité d'occurrence, et la matrice des risques. Un exemple concret a permis d'illustrer l'utilisation de chaque outil.

Une analyse des risques menée correctement permet d'étayer la décision de lancer ou non le projet. Il convient de l'établir collectivement très en amont, dès l'idée du projet. Toutefois, il n'est pas toujours possible d'anticiper l'ensemble des risques et cette analyse peut conduire à un faux sentiment de sécurité.

## <span id="page-10-0"></span>Références

Hassid, O. (2008). *La gestion des risques*, Dunod

MacCrimmon, K.R. et Wehrung, D.A. (1986), *Taking Risks : The Management of Uncertainty*, The Free Press, London.

#### **Comment citer ce cours ?**

Gestion de Projet, Deborah Arnold et Pascal Corbel, AUNEGe [\(http://aunege.fr\)](http://aunege.fr/), CC – BY NC ND [\(http://creativecommons.org/licenses/by-nc-nd/4.0/\)](http://creativecommons.org/licenses/by-nc-nd/4.0/).

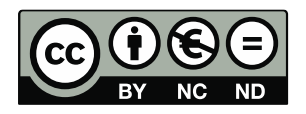

Cette œuvre est mise à disposition dans le respect de la législation française protégeant le droit d'auteur, selon les termes du contrat de licence Creative Commons Attribution - Pas d'Utilisation Commerciale - Pas de Modification 4.0 International (http://creativecommons.org/licenses/bync-nd/4.0/). En cas de conflit entre la législation française et les termes de ce contrat de licence, la clause non conforme à la législation française est réputée non écrite. Si la clause constitue un élément déterminant de l'engagement des parties ou de l'une d'elles, sa nullité emporte celle du contrat de licence tout entier.

#### **Figures**

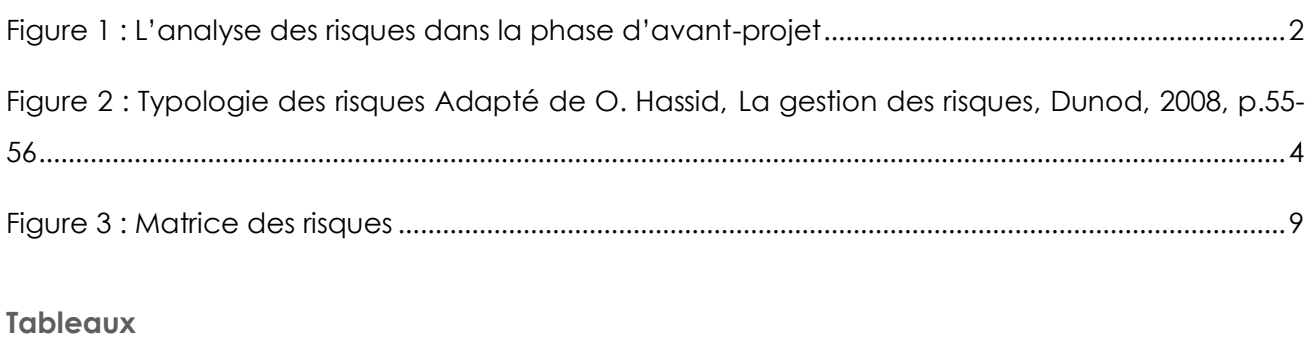

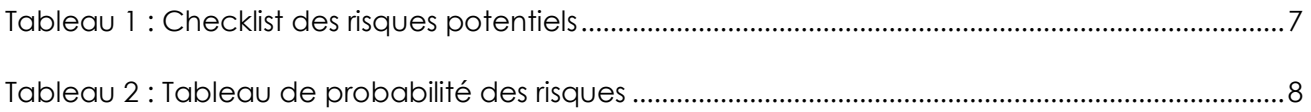